# **AmonEcole - Demande #34543**

## **Installation Amonecole 2.8.1.1**

29/08/2022 13:52 - Hugues BERTRAND

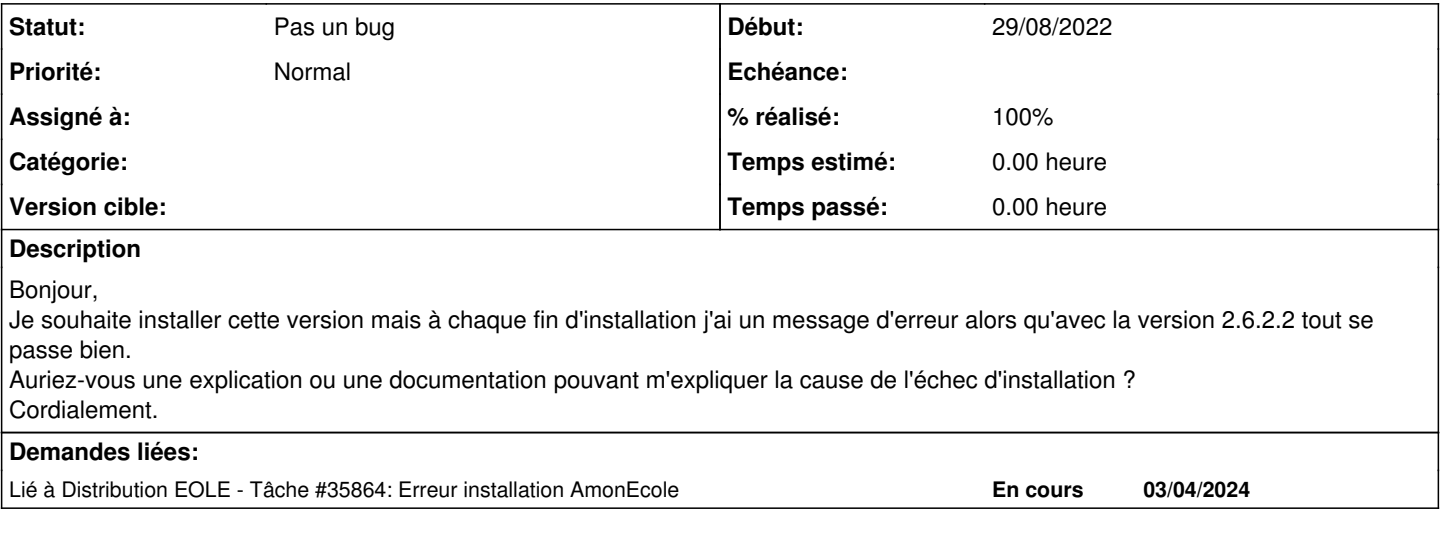

#### **Historique**

**#1 - 29/08/2022 14:30 - Gilles Grandgérard**

Bonjour,

Pouvez vous détailler l'erreur, SVP? (Des logs, gen\_rpt, images écran, infrastructure de test)

Merci

#### **#2 - 02/09/2022 10:59 - Joël Cuissinat**

*- Statut changé de Nouveau à Pas un bug*

*- % réalisé changé de 0 à 100*

Réponse de l'utilisateur par mail :

Alors je ne comprend pas pourquoi mais je pense avoir trouvé la cause de mon soucis.

J'utilisais Rufus pour créer ma clé USB bootable par défaut il fait l'image en ISO et ça ne fonctionnait pas.

Lors de mon dernier test en Image DD ça a fonctionné normalement.

Donc là je suis dans l'incompréhension générale mais si ça fonctionne je ne vais pas vous déranger plus longtemps.

Nous ne connaissons pas l'utilitaire Rufus, il est possible qu'il y ait eu un problème lors de l'écriture des données sur la clé. Comme cela fonctionne avec DD, il ne s'agit donc pas d'un problème EOLE.

### **#3 - 03/04/2024 10:45 - Joël Cuissinat**

*- Lié à Tâche #35864: Erreur installation AmonEcole ajouté*